# <span id="page-0-0"></span>**PENGEMBANGAN SISTEM PENDUKUNG KEPUTUSAN PEMILIHAN GURU TERBAIK BERBASIS KOMBINASI METODE SMART DAN TOPSIS DI SMP NEGERI 6 PUPUAN SATU ATAP**

## **SKRIPSI**

**Diajukan kepada Universitas Pendidikan Ganesha**

**Untuk Memenuhi Salah Satu Persyaratan dan Menyelesaikan Program** 

**Sarjana Pendidikan Teknik Informatika**

**Oleh** 

**I Nengah Andre Septiastika Nim. 1815051114**

**PROGRAM STUDI PENDIDIKAN TEKNIK INFORMATIKA JURUSAN TEKNIK INFORMATIKA FAKULTAS TEKNIK DAN KEJURUAN UNIVERSITAS PENDIDIKAN GANESHA SINGARAJA**

**2022**

## **SKRIPSI**

## DIAJUKAN UNTUK MELENGKAPI TUGAS - TUGAS DAN MEMENUHI SYARAT-SYARAT UNTUK MENCAPAI GELAR SARJANA PENDIDIKAN

Menyetujui,

Pembimbing I

Pembimbing II

 $\Delta$ 

Gede Aditra Pradnyana, S.Kom., M.Kom.<br>NIP.198901192015041004

Dr. I Made Gede Sunarya, S. Kom., M.Cs.<br>NIP. 198307252008011008

Skripsi oleh I Nengah Andre Septiastika Telah dipertahankan di depan dewan penguji Pada tanggal: 28 September 2022

Dewan Panguji

Made Wndu Antara Kesiman, S.T., M.Sc., Ph.D<br>NIP. 198211112008121001

(Ketua)

I Made Dendi Maysanjaya, S.Pd., M.Eng.<br>NIP. 1990005152019031008

(Anggota)

Dr. I Made Gede Sunarya, S.Kom., M.Cs.<br>NIP. 198307252008011008

(Anggota)

Gede Adite Pradnyana, S.Kom., M.Kom<br>NIP. 198901192015041004

(Anggota)

Diterima oleh Panitia Ujian Fakultas Teknik dan Kejuruan Universitas Pendidikan Ganesha guna memenuhi syarat-syarat untuk mencapai gelar sarjana pendidikan

Pada:

Hari : Rabu Tanggal : 28 September 2022

Mengetahui,

Ketua Ujian, Dr. Ketut Agustini, S.Si., M.Si.<br>NIP. 197408012000032001

Ujian, Sekrety

Dr. phil. Dessy Seri Wahyu<br>NIP. 198502152008122007 Seri Wahyuni, S.Kom., M.Eng.

Mengesahkan<br>In Fakultas Teknik dan Kejuruan DEK ede Sudirtha, S.Pd., M.Pd. NIP. 197106161996021001

#### **LEMBAR PERNYATAAN**

Dengan ini saya menyatakan bahwa karya tulis yang berjudul "Pengembangan Sistem Pendukung Keputusan Pemilihan Guru Terbaik dengan Kombinasi Metode SMART dan TOPSIS di SMP Negeri 6 Pupuan Satu Atap" beserta seluruh isinya adalah benar-benar karya sendiri, dan saya tidak melakukan penjiplakan dan pengutipan dengan cara-cara yang tidak sesuai dengan etika yang berlaku dalam masyarakat keilmuan. Atas pernyataan ini, saya siap menanggung resiko/sanksi yang dijatuhkan kepada saya apabila kemudian ditemukan pelanggaran atas etika keilmuan dalam karya saya ini atau ada klaim terhadap keaslian karya saya ini.

> <span id="page-4-0"></span>Singaraja, 12 Agustus 2022 Yang membuat pernyataan 107 **IX999** T Nengah Andre Septiastika NIM. 1815051114

### **PRAKATA**

Puji syukur penulis panjatkan kepada Ida Sang Hyang Widhi Wasa atau Tuhan Yang Maha Esa, karena atas rahmat-Nya lah penulis bisa menyelesaikan Skripsi yang berjudul "Pengembangan Sistem Pendukung Keputusan Pemilihan Guru Terbaik dengan Kombinasi Metode SMART dan TOPSIS di SMP Negeri 6 Pupuan Satu Atap". Dimana penyelesaian Skripsi ini bertujuan untuk memenuhi syarat kelulusan dari menempuh studi S1.

Dalam menyusun Skripsi ini penulis mendapat dukungan dan motivasi serta doa dari banyak pihak sehingga dapat menyelesaikannya. Oleh sebab itu, penulis sangat ingin mengucapkan rasa dan ungkapan terima kasih kepada:

- 1. Dr. I Nyoman Jampel, M.Pd., selaku rektor Universitas Pendidikan Ganesha yang telah memberikan kesempatan kepada peneliti untuk mengikuti Pendidikan di Program Studi Pendidikan Teknik Informatika, Fakultas Teknik dan Kejuruan.
- 2. I Gede Sudirtha, S.Pd., M.Pd., selaku Dekan Fakultas Teknik dan Kejuruan.
- 3. Dr. phil. Dessy Seri Wahyuni, S.Kom., M.Eng., selaku Koordinator Program Studi Pendidikan Teknik Informatika.
- 4. Dr. I Made Gede Sunarya, S.Kom., M.Cs. selaku Pembimbing I yang telah memberikan bimbingan, arahan, petunjuk dan motivasi penulis dalam penyelesaian skripsi ini.
- 5. Gede Aditra Pradnyana, S.Kom., M.Kom. selaku Pembimbing II yang telah memberikan bimbingan, arahan, petunjuk dan motivasi penulis dalam penyelesaian skripsi ini.
- 6. Seluruh staf dosen di lingkungan Program Studi Pendidikan Teknik Informatika Universitas Pendidikan Ganesha yang telah banyak memberikan bantuan dan motivasi kepada peneliti dalam penyusunan skripsi ini.
- 7. I Ketut Gede Arsa, S.Pd., M.Pd selaku kepala sekolah SMP Negeri 6 Pupuan Satu Atap yang memberikan arahan dan data-data yang mendukung proses skripsi ini
- 8. I Ketut Rinawan, S.S selaku wakil kepala sekolah bidang kurikulum yang memberikan kendala-kendala yang dihadapi dalam pemilihan guru terbaik sebelumnya.
- 9. I Nengah Lusiarta, Ni Luh Sri Karti, I Putu Yuda Juliastawan, I Ketut Gita dan Ni Ketut Sandat selaku keluarga saya yang sangat the best telah mendukung dan memberikan support system.
- 10. Ni Putu Mei Sanjiwani, S.Kep selaku bestie yang telah menemani saya selama ini dengan selalu memberikan saya bantuan dan semangat untuk segera menyelesaikannya serta tempat berkeluh kesah.
- 11. GPN Squad selaku teman-teman dan sahabat yang sudah menemani dan bisa diajak susah bareng.
- 12. Seluruh rekan mahasiswa prodi pendidikan teknik informatika yang terlibat yang tidak bisa saya tuliskan satu per satu.
- 13. Dan pihak-pihak lain yang tidak bisa saya tuliskan satu per satu.

Penulis menyadari kekurangan dalam penyusunan Skripsi ini masih banyak. Oleh karenanya saran dan juga kritikan sangat diperlukan untuk perbaikan Skripsi ini kedepannya. Akhir kata, semoga Skripsi Penelitian ini bisa bermanfaat bagi pihak-pihak yang membutuhkannya.

Singaraja, 12 Agustus 2022

Penulis

## **DAFTAR ISI**

<span id="page-7-1"></span><span id="page-7-0"></span>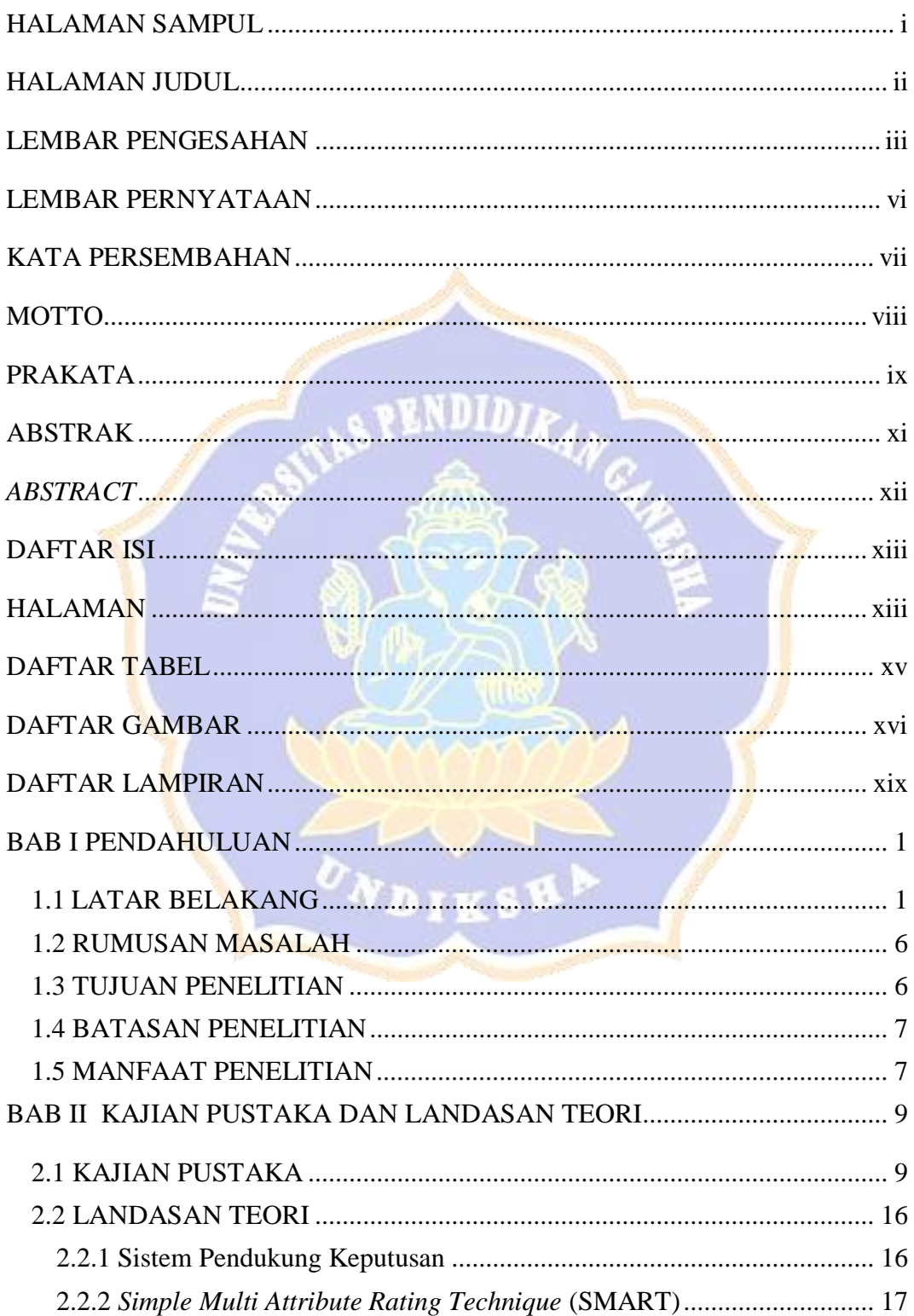

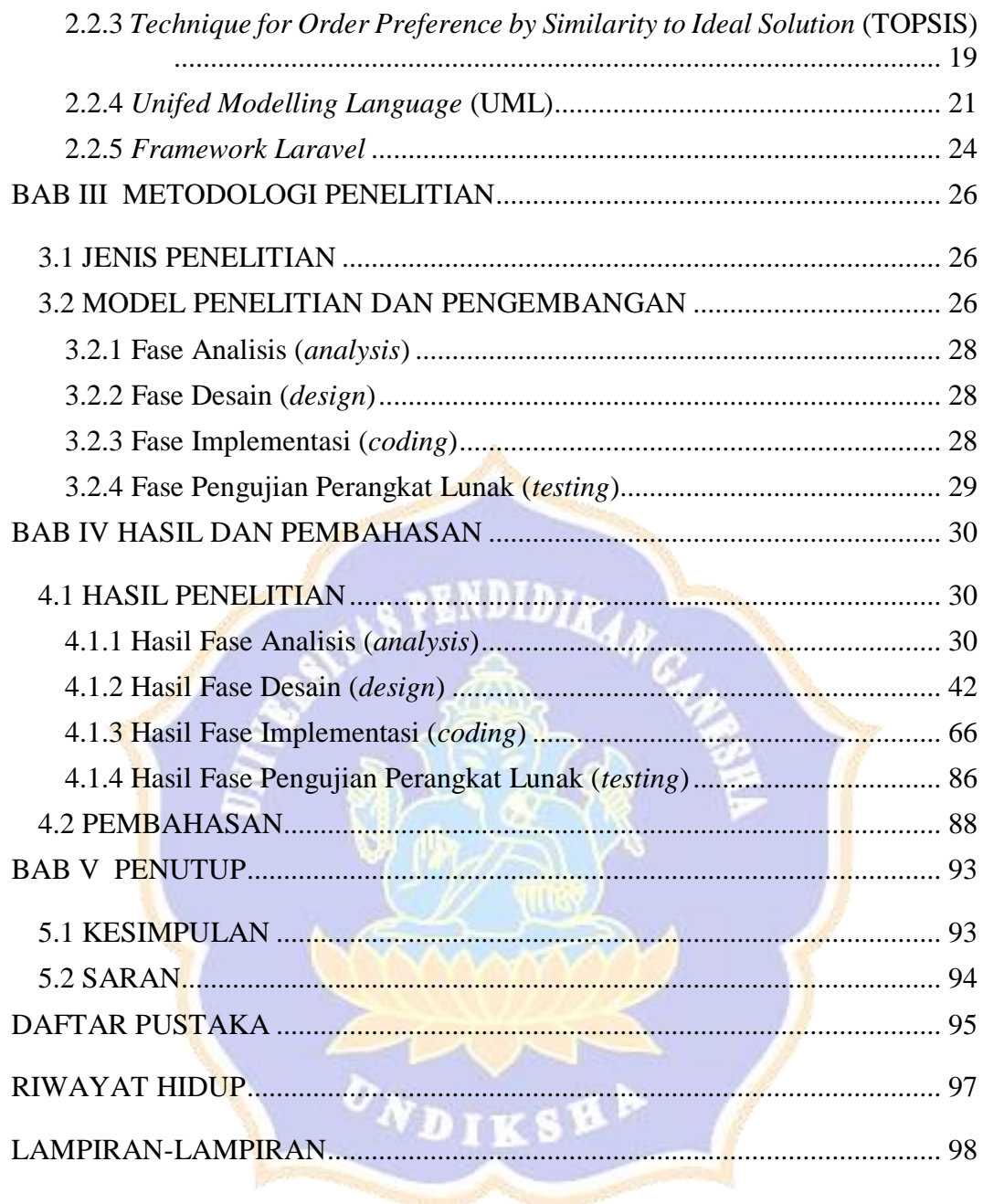

## **DAFTAR TABEL**

<span id="page-9-0"></span>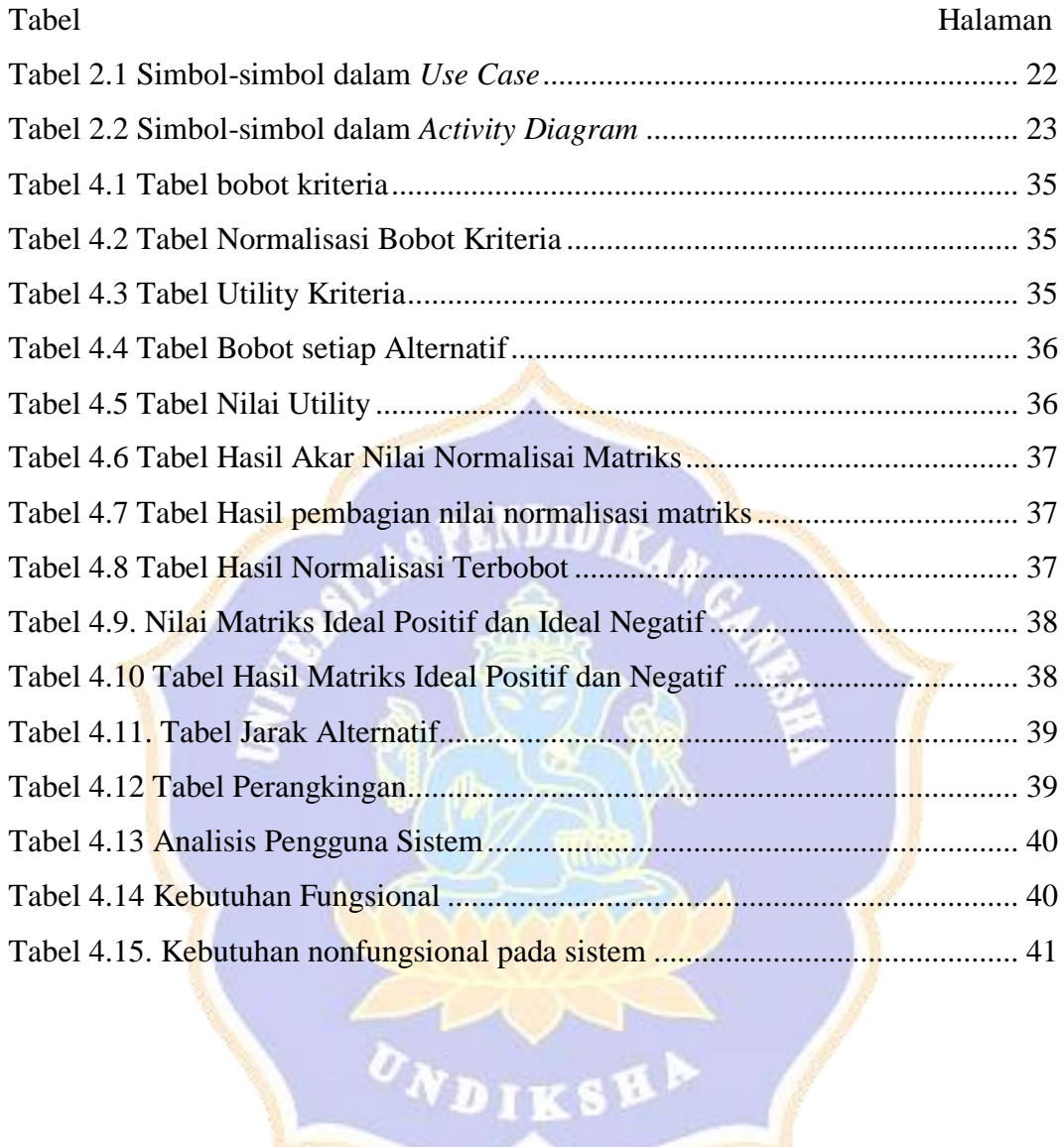

## **DAFTAR GAMBAR**

<span id="page-10-0"></span>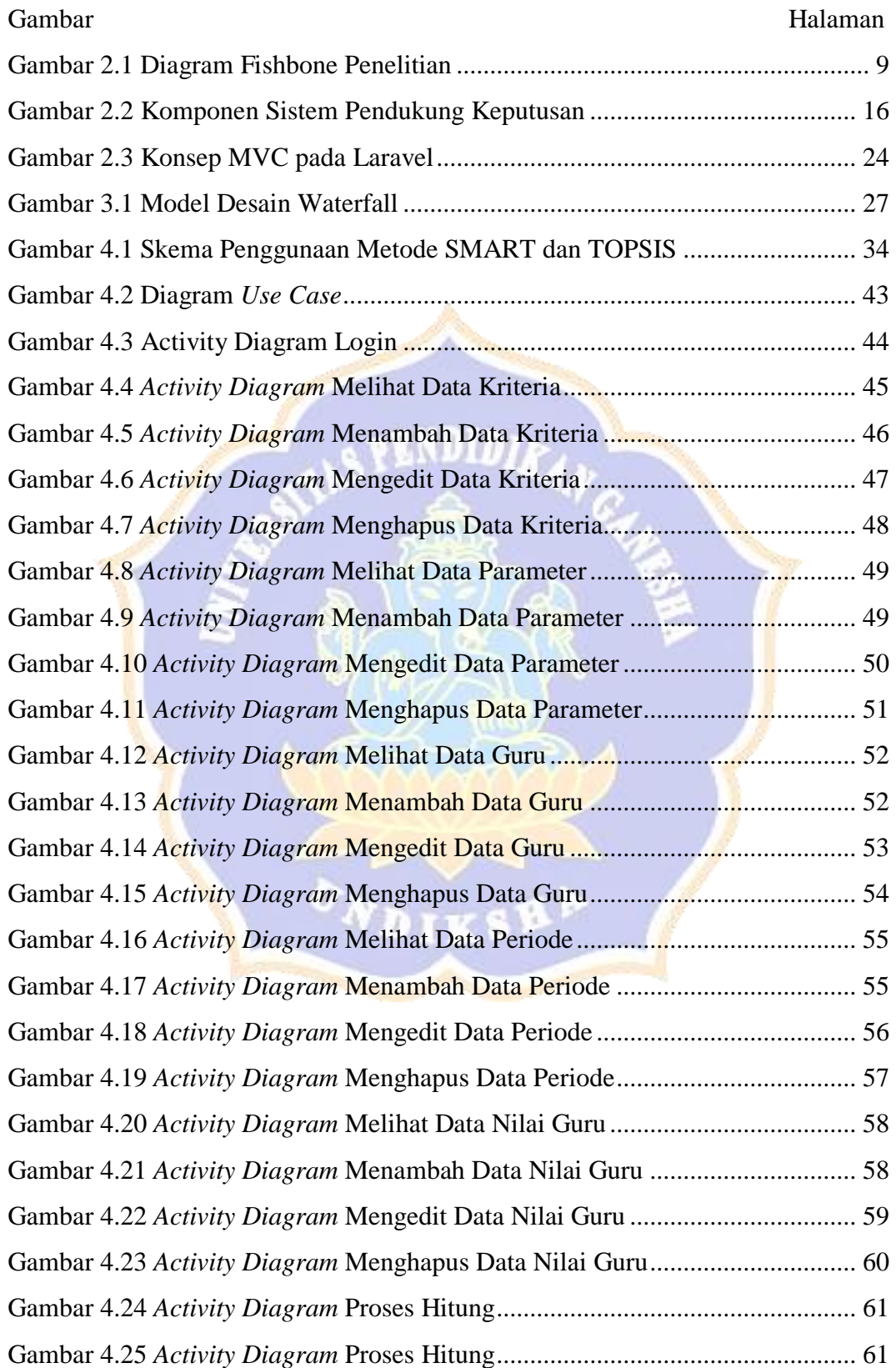

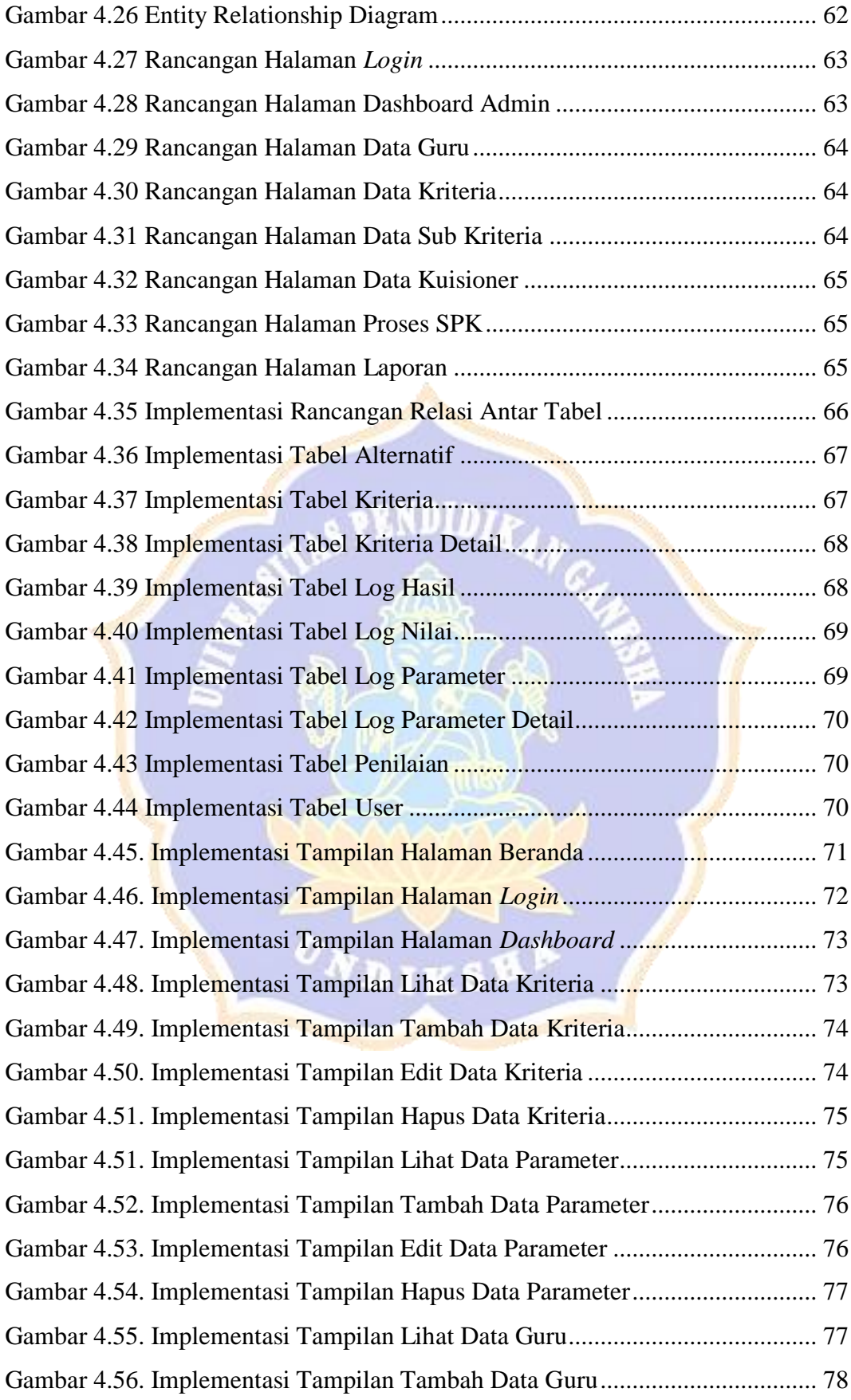

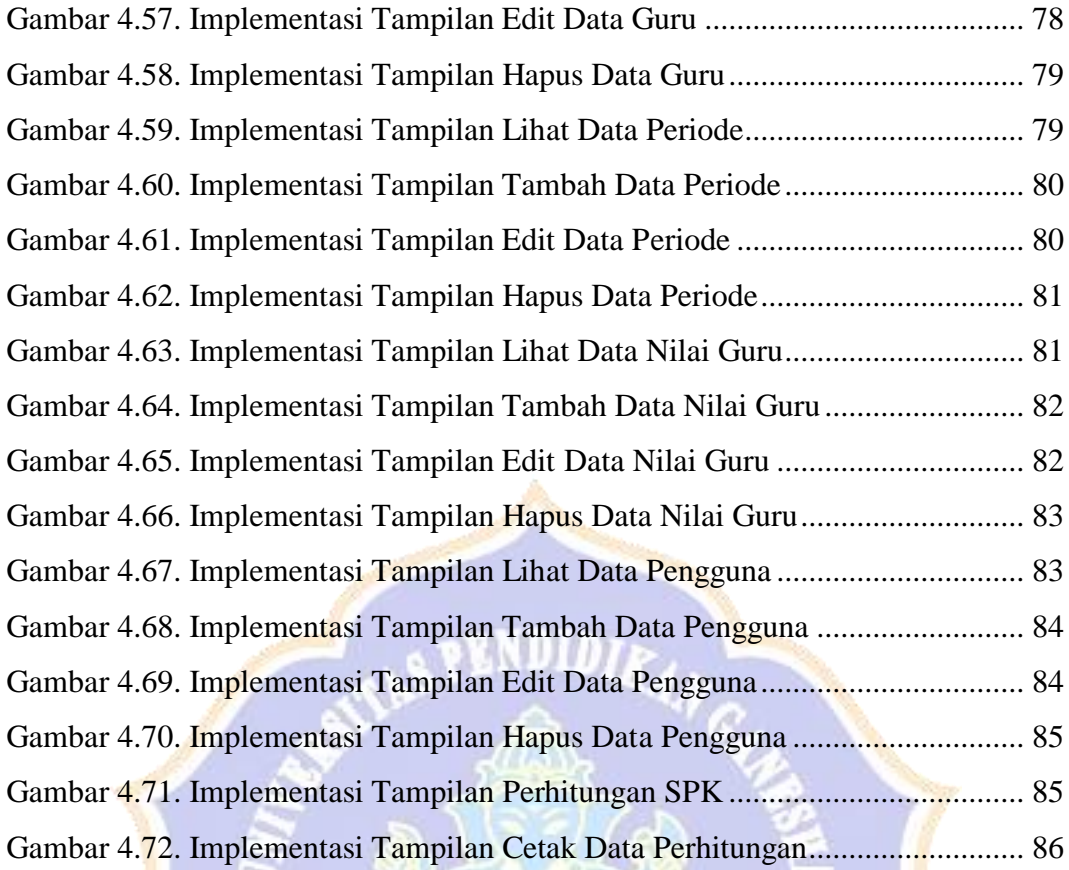

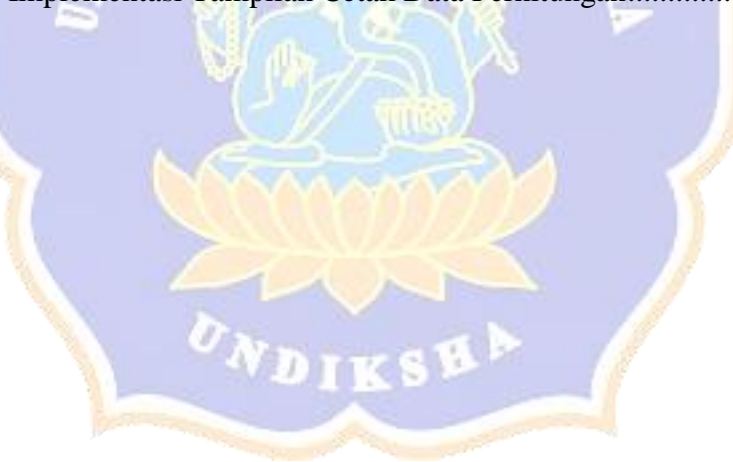

## **DAFTAR LAMPIRAN**

<span id="page-13-0"></span>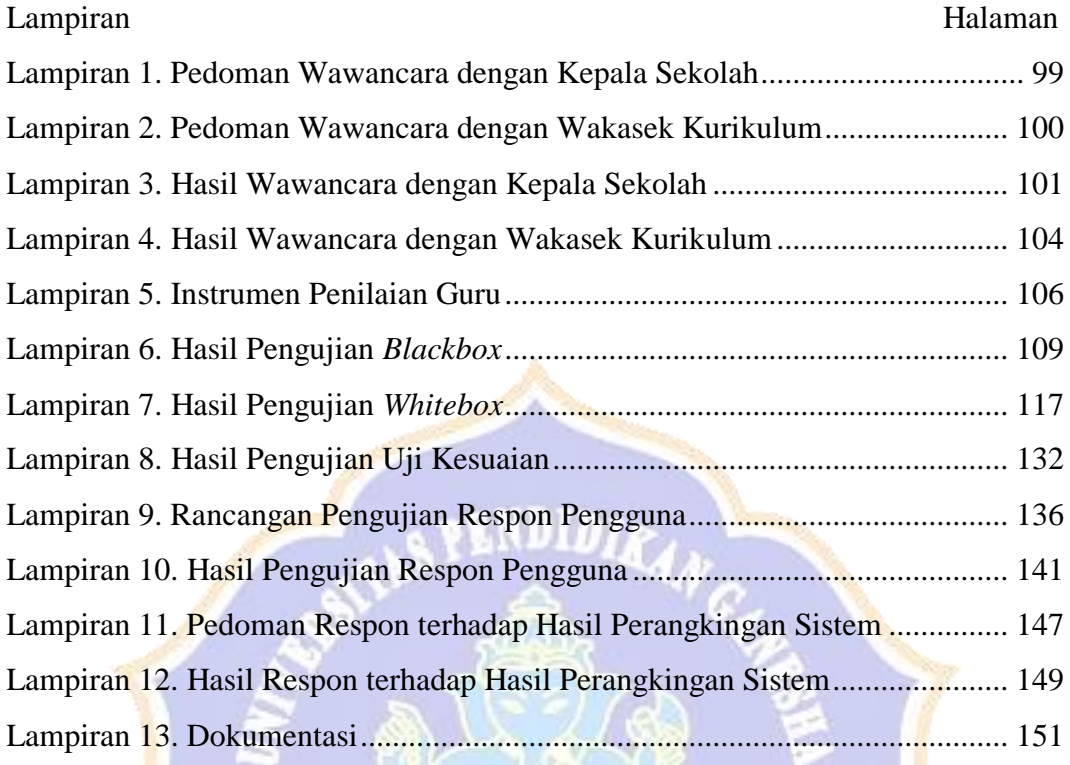

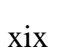